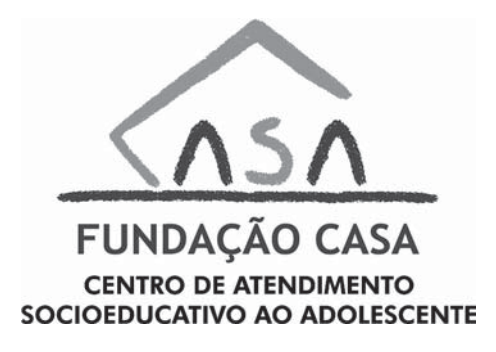

CONCURSO PÚBLICO

## **53. PROVA OBJETIVA**

## ESPECIALISTA EM DESENVOLVIMENTO E GESTÃO (INFORMÁTICA – SUPORTE)

- VOCÊ RECEBEU SUA FOLHA DE RESPOSTAS <sup>E</sup> ESTE CADERNO CONTENDO 60 QUESTÕES OBJETIVAS.
- PREENCHA COM SEU NOME <sup>E</sup> NÚMERO DE INSCRIÇÃO OS ESPAÇOS RESERVADOS NA CAPA DESTE CADERNO.
- LEIA CUIDADOSAMENTE AS QUESTÕES <sup>E</sup> ESCOLHA <sup>A</sup> RESPOSTA QUE VOCÊ CONSIDERA CORRETA.
- RESPONDA <sup>A</sup> TODAS AS QUESTÕES.
- MARQUE, NA FOLHA INTERMEDIÁRIA DE RESPOSTAS, LOCALIZADA NO VERSO DESTA PÁGINA, A LETRA CORRESPONDENTE <sup>À</sup> ALTER-NATIVA QUE VOCÊ ESCOLHEU.
- TRANSCREVA PARA <sup>A</sup> FOLHA DE RESPOSTAS, COM CANETA DE TINTA AZUL OU PRETA, TODAS AS RESPOSTAS ANOTADAS NA FOLHA INTERMEDIÁRIA DE RESPOSTAS.
- A DURAÇÃO DA PROVA <sup>É</sup> DE 3 HORAS.
- A SAÍDA DO CANDIDATO DA SALA SERÁ PERMITIDA APÓS TRANS-CORRIDA <sup>A</sup> METADE DO TEMPO DE DURAÇÃO DA PROVA.
- AO SAIR, VOCÊ ENTREGARÁ AO FISCAL <sup>A</sup> FOLHA DE RESPOSTAS <sup>E</sup> ESTE CADERNO, PODENDO DESTACAR ESTA CAPA PARA FUTURA CONFERÊNCIA COM <sup>O</sup> GABARITO <sup>A</sup> SER DIVULGADO.

AGUARDE <sup>A</sup> ORDEM DO FISCAL PARA ABRIR ESTE CADERNO DE QUESTÕES.

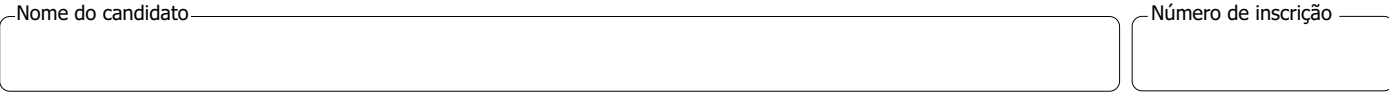

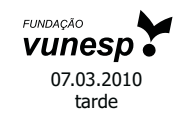

www.jcconcursos.com.br

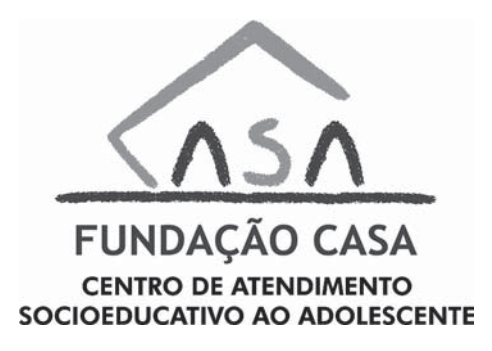

# **FOLHA INTERMEDIÁRIA DE RESPOSTAS**

ESPECIALISTA EM DESENVOLVIMENTO E GESTÃO (INFORMÁTICA – SUPORTE)

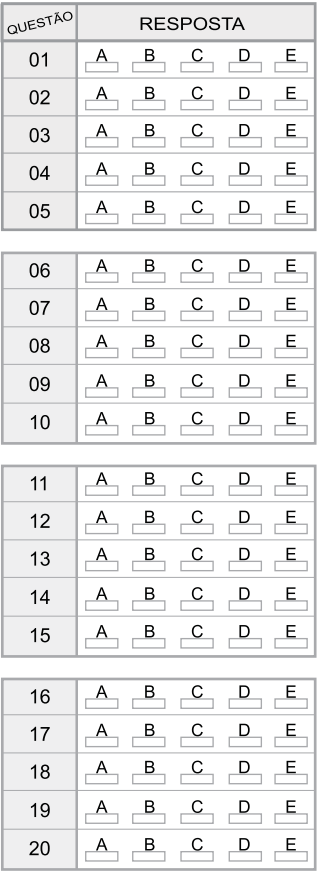

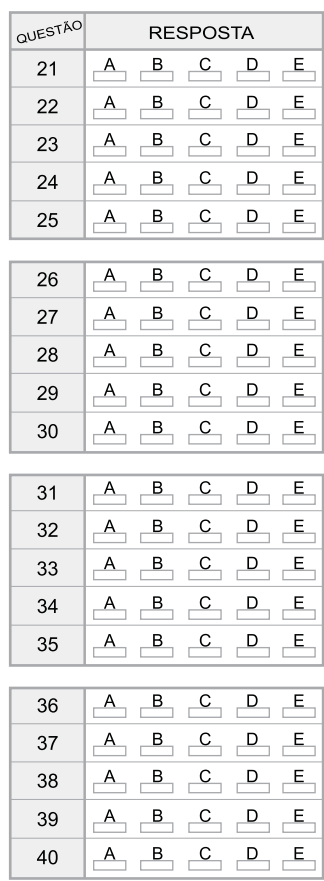

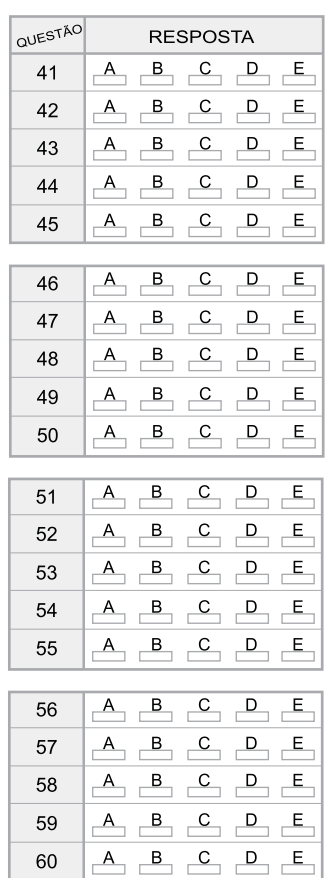

CASA0902/53-EspDesGest-InfoSuporte 2

www.jcconcursos.com.br

## **LÍNGUA PORTUGUESA**

Leia o texto para responder às questões de números **01** a **10**.

#### *O futuro é um mistério*

Nesta época do ano, é impossível escapar da tentação de fazer previsões. Afinal, desde a pré-história, o homem não deixa de querer conhecer o futuro e de dominá-lo. Das técnicas de adivinhação inventadas pelos povos da Antiguidade aos métodos "científicos" elaborados por técnicos, os meios de predição variam: astrologia, leitura da borra de café ou cartas, até por internet. Pouco importa. Cada época tem necessidade de sonhar com um amanhã: melhor ou pior. Oráculos, profecias, predições, utopias, todas as antecipações que os homens construíram, no decorrer da história, não se realizaram. Mas elas são reflexos de suas esperanças e crenças. (...)

Um poeta disse que, para ser profeta, bastava ser pessimista. Já na metade do século 19, havia quem escrevesse sobre um mundo futuro mecanizado, sem ideias espirituais, vivendo-se ao ritmo das crises econômicas e ameaças de guerra. Marcados pela Primeira Guerra Mundial, muitos pensadores fizeram coro ao pessimismo. Freud contestou a ideia de progresso e supôs a existência de um instinto de destruição. Não faltou quem visse nas marcas do tempo o anúncio do fim de tudo, ou uma caminhada na direção ao sofrimento, como predisse o escritor George Orwell. Boa parte desse pessimismo se enraizava na tomada de consciência de uma distância crescente entre progresso técnico e progresso moral. Para solucionar essa pendência, em 1971, o Clube de Roma reuniu uma elite de pensadores. Conclusão? O grupo anteviu que o crescimento demográfico e econômico provocaria uma catástrofe e uma crise ecológica sem precedentes, em meados do século 21.

E nós ainda acreditamos em previsões? Acho que, *se os brasileiros mudaram*, foi no sentido de não acreditarem mais nelas. Deixamos para trás a atitude infantil de insistir em sonhos que acabam em decepções. Ou de crer em falsas promessas. Nunca o futuro foi tão misterioso *quanto neste início de século 21*. Nenhuma máquina de previsão conseguiu explicar a complexidade do mundo atual, onde tudo se confunde, onde realidade e espetáculo se misturam, valores e ideologias desmoronam, tudo se desencanta. Aquecimento do planeta, desastres climáticos, aumento do nível dos oceanos, fim das florestas, fome, corrupção em toda a parte, empobrecimento dos mais pobres, enriquecimento dos mais ricos, enfim, a lista é longa. A resposta, talvez, esteja em fugir das previsões de futuro e jogar no presente. Vivê-lo com delicadeza e investir nos pequenos prazeres. Fórmula excelente para enfrentarmos o apocalipse, como querem muitos. Ou o paraíso, *como esperam outros.*

(Mary Del Priore, *O Estado de S.Paulo*, 03.01.2010. Adaptado)

- **01.** Sobre as previsões, é correto afirmar que a autora, no primeiro parágrafo,
	- (A) reconhece a eficácia que elas têm, já que se constituíram em um método seguro de aprender com o passado para prever o futuro.
	- (B) admite que elas são perigosas, já que, a partir delas, as pessoas traçam planos para conduzir a vida.
	- (C) confere-lhes legitimidade científica, pois elas vêm se pautando por critérios comprovados pelas ciências em geral.
	- (D) discorda da maneira como são praticadas hoje, cada vez mais distanciadas dos modelos concebidos na Antiguidade.
	- (E) aceita a validade delas para nutrir as aspirações humanas, apesar de não se realizarem concretamente.
- **02.** Assinale a alternativa correta quanto às relações que podem ser estabelecidas entre Freud, George Orwell e o Clube de Roma.
	- (A) As conclusões do Clube de Roma contrapõem-se às expectativas pessimistas de Freud e de George Orwell.
	- (B) George Orwell e Freud previram, como o Clube de Roma, que o século 21 teria um progresso inimaginável, apesar de toda a crise ecológica que se deflagraria.
	- (C) As previsões de George Orwell caminham na direção contrária às previsões otimistas do Clube de Roma sobre o século 21.
	- (D) As previsões do Clube de Roma confirmam a negatividade contida nas posições de Freud e de George Orwell.
	- (E) O instinto de destruição e o sofrimento, previstos, respectivamente, por Freud e Orwell, foram negados pelo Clube de Roma.
- **03.** De acordo com o texto, pode-se afirmar que os brasileiros
	- (A) deixam-se guiar pelas previsões, quanto à melhor maneira de conduzir a vida.
	- (B) analisam com prudência as profecias, mas acabam se influenciando por elas.
	- (C) assumem uma atitude cética diante de crenças desprovidas de realismo.
	- (D) mantêm-se arraigados a sólidas convicções quanto aos mistérios do futuro.
	- (E) continuam à mercê das previsões, mas previnem-se contra possíveis decepções.
- **04.** Assinale a alternativa em que se estabelece entre as ideias da frase uma relação de causa e consequência, de acordo com o texto.
	- (A) Profecias e predições expressas pelos homens acabaram não se realizando.
	- (B) A distância entre progresso técnico e progresso moral levou os homens ao pessimismo.
	- (C) A complexidade do mundo atual está além de qualquer máquina de previsão.
	- (D) Investir em previsões é a fórmula ideal para escapar do apocalipse.
	- (E) A crença em sonhos e previsões é a garantia contra o pessimismo.
- **05.** A respeito do texto, pode-se concluir que
	- (A) para enfrentar as incertezas do futuro, os desequilíbrios provocados pelo clima e pela desigualdade entre pobres e ricos, a solução é dedicar-se aos momentos presentes de forma suave e prazerosa.
	- (B) ninguém conseguiu até hoje decifrar o futuro, no entanto, o século 21, ao mesmo tempo misterioso e complexo, acena com possibilidades de se reverter, pela primeira vez, essa situação.
	- (C) a descrença cada vez maior em previsões e em profecias que nunca se cumpriram é a garantia de que se pode delinear, com clareza, um futuro mais promissor e menos misterioso.
	- (D) o investimento nos pequenos prazeres do presente pode seduzir as pessoas, mas não se configura como uma fórmula ideal para o enfrentamento dos problemas que o mundo hoje apresenta.
	- (E) o progresso técnico, acompanhado do progresso moral, constitui-se numa síntese perfeita, capaz de solucionar os enigmas que sempre vêm rondando, em especial, os mistérios do século 21.
- **06.** Assinale a alternativa que completa, correta e respectivamente, as frases:

Se George Orwell predissesse, eu também ...

Uma catástrofe foi \_\_\_\_\_\_\_\_ pelo Clube de Roma.

Quando os pensadores fizerem coro ao pessimismo, nós também .

- (A) prediria … antevista … faremos
- (B) predizia … antevinda … faremos
- (C) predizeria … antevida … fazeremos
- (D) prediria … antevista … fazeremos
- (E) predizeria … antevinda … fazemos
- **07.** As frases ... é impossível escapar da tentação de fazer previsões./ ... vivendo-se ao ritmo das crises econômicas.../ ... pensadores fizeram coro ao pessimismo. – estão corretamente reescritas em:
	- (A) ... é impossível furtar-se a tentação de fazer previsões./ ... vivendo-se à mercê das crises econômicas.../ ...pensadores fizeram coro a infelicidade.
	- (B) ... é impossível furtar-se à tentação de fazer previsões./ ... vivendo-se à mercê das crises econômicas.../ ...pensadores fizeram coro à infelicidade.
	- (C) ... é impossível furtar-se a tentação de fazer previsões./ ... vivendo-se a mercê das crises econômicas.../ ... pensadores fizeram coro a infelicidade.
	- (D) ... é impossível furtar-se à tentação de fazer previsões./ ... vivendo-se à mercê das crises econômicas.../ ... pensadores fizeram coro a infelicidade.
	- (E) ... é impossível furtar-se a tentação de fazer previsões./ ... vivendo-se à mercê das crises econômicas.../ ... pensadores fizeram coro à infelicidade.
- **08.** Assinale a alternativa em que um dos asteriscos da frase deve ser substituído por dois pontos.
	- (A) No passado\* Freud sentenciou\* não pode haver progresso com um instinto de destruição.
	- (B) Os pensadores \* em Roma\* previram uma catástrofe e uma crise ecológica.
	- (C) Um amanhã \* melhor ou pior\* sempre é sonhado em cada época.
	- (D) Valores \* ideologia \* tudo se desmorona.
	- (E) Nós \* brasileiros\* ainda vamos acreditar em previsões?
- **09.** Assinale a alternativa em que a conjunção "ou" pode ser substituída pela conjunção "e", como no trecho – *Acho que, se os brasileiros mudaram, foi no sentido de não acreditarem mais nelas. Deixamos para trás a atitude infantil de insistir em sonhos que acabam em decepções. Ou de crer em falsas promessas*.
	- (A) A partir de agora, as pessoas têm de escolher: a incerteza das previsões ou a segurança da ciência.
	- (B) Progresso técnico ou progresso moral? Eis o dilema do homem do século 21.
	- (C) O pessimismo já havia sido delineado pelo instinto de destruição com Freud ou pelo caminho do sofrimento com Orwell.
	- (D) Diante dos mistérios do século 21, as pessoas se dividiram: o apocalipse ou o paraíso.
	- (E) Há duas opções a serem oferecidas às pessoas: projetar-se para o futuro ou concentrar-se no presente.
- **10.** Assinale a alternativa que reescreve, corretamente, quanto ao sentido, as frases – ... o homem não deixa de querer conhecer o futuro.../ Cada época tem necessidade de sonhar com um amanhã.../ Deixamos para trás a atitude infantil...
	- (A) ... o homem abre mão de conhecer o futuro.../ Cada época necessita sonhar com um amanhã.../ Desprezamos a atitude infantil...
	- (B) ... o homem impõe-se conhecer o futuro... / Cada época busca sonhar com um amanhã... / Enfatizamos a atitude infantil...
	- (C) ... o homem privilegia conhecer o futuro... / Cada época ignora a necessidade de sonhar com um amanhã... / Prescindimos da atitude infantil...
	- (D) ... o homem não vislumbra querer conhecer o futuro.../ Cada época perde de vista sonhar com um amanhã.../ Relegamos a atitude infantil...
	- (E) ... o homem almeja conhecer o futuro.../ Cada época precisa sonhar com um amanhã.../ Descartamos a atitude infantil...

### **NOÇÕES DE INFORMÁTICA**

- **11.** Quanto à ferramenta de Restauração do Sistema, no Windows XP Profissional, em sua configuração padrão, é correto afirmar que
	- (A) a restauração do sistema é um processo irreversível.
	- (B) o computador cria um ponto de restauração quando ele é ligado.
	- (C) desativar a restauração do sistema reduz o espaço disponível em disco.
	- (D) o usuário pode criar um ponto de restauração no momento que julgar necessário.
	- (E) o ponto de restauração é automaticamente eliminado 90 dias após a sua criação.
- **12.** O MS Word 2003, em sua configuração padrão, oferece o recurso para salvar automaticamente o documento que está sendo digitado em intervalos de tempo regulares. Este recurso, que aparece como Salvar informações de Auto-Recuperação, é muito útil porque evita a perda total do documento em caso de fechamento do Word sem o consentimento do usuário. O acesso a este recurso e o ajuste do tempo de salvamento é feito através do menu Arquivo → Salvar como → Ferramentas, clicando-se, logo a seguir, em
	- (A) Adicionar a "Meus Locais".
	- (B) Opções de Segurança.
	- (C) Opções de Salvamento.
	- (D) Propriedades.
	- (E) Salvar Versão.
- **13.** No MS Excel 2003, em sua configuração padrão, as funções são divididas em categorias. A função ÈLÒGICO verifica se um valor é lógico (VERDADEIRO ou FALSO) e retorna VERDADEIRO ou FALSO. Essa função pertence à categoria
	- (A) Lógica.
	- (B) Informações.
	- (C) Financeira.
	- (D) Banco de Dados.
	- (E) Procura e Referência.
- **14.** No MS PowerPoint 2003, em sua configuração padrão, uma das formas de se inserir uma figura em um *slide* é escolhendo a sequência de menus:
	- (A) Ferramentas Inserir Figura.
	- (B) Formatar Inserir Figura.
	- (C) Arquivo Inserir Figura.
	- (D) Opções Inserir Figura.
	- (E) Inserir Imagem.
- **15.** No Internet Explorer 7, em sua configuração padrão, uma das formas de se ativar *o Zoom in* é pressionando-se a tecla
	- (A) Shift e a tecla  $+$ .
	- (B) Ctrl e a tecla +.
	- (C) Shift e a tecla de direção para cima.
	- (D) Ctrl e a tecla de direção para cima.
	- (E) Shift e a tecla de direção para a direita.

## **CONHECIMENTOS BÁSICOS**

- **16.** Assinale a alternativa correta.
	- (A) A casa é asilo inviolável do indivíduo, ninguém nela podendo penetrar sem consentimento do morador, salvo em caso de flagrante delito ou desastre, ou para prestar socorro, ou, durante o dia, por determinação judicial.
	- (B) Todos podem reunir-se pacificamente, sem armas, em locais abertos ao público, desde que não frustrem outra reunião anteriormente convocada para o mesmo local, sendo apenas exigida prévia autorização da autoridade competente.
	- (C) Todos têm direito a receber dos órgãos públicos informações de seu interesse particular, ou de interesse coletivo ou geral, que serão prestadas no prazo da lei, sob pena de responsabilidade, sendo inoponível o sigilo por segurança do Estado.
	- (D) Conceder-se-á mandado de injunção para proteger direito líquido e certo, quando o responsável pela ilegalidade ou abuso de poder for autoridade pública ou agente de pessoa jurídica no exercício de atribuições do poder público.
	- (E) A lei considerará crimes inafiançáveis e insuscetíveis de graça ou anistia a ação de grupos armados, civis ou militares, contra a ordem constitucional e o Estado democrático.
- **17.** O salário-mínimo deverá ser fixado em lei, sendo
	- (A) regionalizado, por pisos de categorias, havendo diferença de salários, para exercício de funções e de critério de admissão por motivo de sexo, idade, cor ou estado civil.
	- (B) proteção contra despedida arbitrária ou sem justa causa, nos termos de lei complementar, servindo, outrossim, de indenização compensatória.
	- (C) ademais, a remuneração do serviço extraordinário, no mínimo, sessenta por cento superior à do normal para jornadas de seis horas de trabalho.
	- (D) que nele se incluirá o repouso semanal remunerado, preferencialmente aos sábados.
	- (E) nacionalmente unificado, capaz de atender às necessidades vitais básicas do trabalhador e às de sua família, com reajustes periódicos que lhe preservem o poder aquisitivo.
- **18.** A política de atendimento dos direitos da criança e do adolescente far-se-á através de um conjunto articulado de ações governamentais e não-governamentais, da União, dos Estados, do Distrito Federal e dos municípios. Entre as linhas de ação da política de atendimento está/estão:
	- (A) serviços especiais de prevenção e atendimento médico e psicossocial às vítimas de negligência, maus-tratos, exploração, abuso, crueldade e opressão.
	- (B) orientação e apoio sociofamiliar; apoio socioeducativo em meio aberto e colocação familiar.
	- (C) oferta de ensino noturno regular, adequado às condições do adolescente trabalhador.
	- (D) ensino fundamental, obrigatório e gratuito, além da progressiva extensão da obrigatoriedade e gratuidade ao ensino médio.
	- (E) proibição da hospedagem de criança ou adolescente em hotel, motel, pensão ou congênere, salvo se autorizado ou acompanhado pelos pais ou pelo responsável.
- 19. Incumbe ao orientador, com o apoio e a supervisão da autoridade competente, a realização de vários encargos. A figura do orientador surge na aplicação da medida socioeducativa de
	- (A) prestação de serviços à comunidade.
	- (B) advertência.
	- (C) liberdade assistida.
	- (D) inserção em regime de semiliberdade.
	- (E) internação em estabelecimento educacional.
- **20.** Assinale a alternativa correta.
	- (A) O adolescente apreendido em flagrante de ato infracional será, desde logo, encaminhado à autoridade judicial competente.
	- (B) A Justiça da Infância e da Juventude não é competente para conhecer de pedidos de adoção e seus incidentes.
	- (C) O adolescente a quem se atribua autoria de ato infracional não poderá permanecer em internação enquanto não houver sentença judicial transitada em julgado.
	- (D) Compete ao Ministério Público a concessão da remissão, como forma de exclusão, extinção ou supressão do processo.
	- (E) Nenhum adolescente a quem se atribua a prática de ato infracional, ainda que ausente ou foragido, será processado sem defensor.

## **CONHECIMENTOS ESPECÍFICOS**

- **21.** Para garantir que um determinado *software* é livre, de forma que se possa inclusive editar seu código fonte e assegurar que os recursos utilizados no seu desenvolvimento também possuem o mesmo nível de licença, o *software* deve utilizar a licença
	- (A) GPL.
	- (B) MPL.
	- (C) OEM.
	- (D) EULA.
	- (E) LGPL.
- **22.** Quando um *software* é livre, porém alguns recursos utilizados no seu desenvolvimento são proprietários, a licença de uso atribuída a ele é a
	- (A) 3GP.
	- (B) GPL.
	- (C) LGPL.
	- (D) MPL.
	- (E) OEM.
- **23.** Quando um *software* é adquirido por fabricantes de computadores para a distribuição apenas com um computador novo, sem venda direta ao consumidor, utiliza-se a licença
	- (A) 3GP.
	- (B) EULA.
	- (C) GPL.
	- (D) MPL.
	- (E) OEM.
- **24.** Quando um determinado computador é adicionado ao domínio em que existe um antivírus corporativo, o servidor deve instalar a versão *client* do *software* antivírus naquele computador. Para realizar essa tarefa utilizando um servidor de domínio Windows Server 2003, deve-se utilizar
	- (A) *Login* Administrativo.
	- (B) Pasta *client* compartilhada.
	- (C) Perfil Móvel.
	- (D) Permissão em *Roaming*.
	- (E) *Script* de *Logon*.
- **25.** Alguns vírus atuais conseguem injetar, em aplicativos, blocos de códigos que danificam o computador. Para garantir que o antivírus será capaz de identificar o código malicioso em aplicativos, é necessário verificar se ele possui a tecnologia
	- (A) EDEA (*Enterprise Data Exchanging Analysis*).
	- (B) HIPS (*Host Intrusion Protection Software*).
	- (C) MCBI (*Malicious Code Block Identification*).
	- (D) OCIA (*Outside Code Injection Analysis*).
	- (E) SICA (*System Intrusion Code Analysis*).
- **26.** Grandes corporações têm grande trabalho para gerenciar o antivírus em virtude da quantidade de máquinas. Para o antivírus corporativo, a sua administração deve ser
	- (A) centralizada.
	- (B) distribuída.
	- (C) hierárquica.
	- (D) ponto a ponto.
	- (E) agrupada por área.
- **27.** Na guia Aplicativos do Gerenciador de Tarefas do Windows XP, são mostrados todos os programas aplicativos
	- (A) cujas execuções se encontram suspensas.
	- (B) que se encontram em execução.
	- (C) que se encontram instalados no computador.
	- (D) que foram bloqueados devido a uma suspeita de contaminação por vírus.
	- (E) do Windows que foram selecionados quando da instalação do sistema operacional.
- **28.** Em um computador com o sistema operacional Windows XP, um programa aplicativo parou de responder. O recurso tipicamente utilizado para encerrar esse programa é o
	- (A) Comando Executar Limpeza.
	- (B) Gerenciador de Aplicativos.
	- (C) Gerenciador de Programas.
	- (D) Gerenciador de Tarefas.
	- (E) Gerenciador de Dispositivos.
- **29.** No Windows XP, uma impressão parou antes de sua conclusão e o usuário não consegue cancelá-la. Uma maneira de se resolver esse problema, sem reiniciar o computador, é parar o
	- (A) Administrador de Impressão, que pode ser acessado por meio do Painel de Controle - Ferramentas de Impressão.
	- (B) Gerenciador de Impressão, que pode ser acessado por meio do Painel de Controle → Ferramentas Administrativas  $\rightarrow$  Impressoras.
	- (C) Impressão de Arquivos, por meio do Gerenciador de Tarefas.
	- (D) Spooler de Impressão, que pode ser acessado por meio do Painel de Controle - Ferramentas Administrativas  $\rightarrow$  Serviços.
	- (E) WinPrt**.**exe, por meio do Gerenciador de Tarefas.
- **30.** O Windows XP Professional, em sua configuração padrão, possui o recurso Gerenciamento do computador. Considere as afirmações relacionadas com esse recurso:
	- I. permite criar novas contas de usuário e/ou novos grupos e especificar outras opções que não se encontram disponíveis no item "Contas de usuário" do Painel de controle;
	- II. permite visualizar eventos, como, por exemplo, registros de erros de *hardware*;
	- III. uma das maneiras de ativar esse recurso é clicando com o botão direito do *mouse* no ícone "Meu computador", e selecionando-se "Gerenciar".

Sobre as afirmações, pode-se dizer que está correto o contido em

- (A) I, apenas.
- (B) II, apenas.
- (C) I e II, apenas.
- (D) II e III, apenas.
- (E) I, II e III.
- **31.** Em um computador, com o sistema operacional Linux, para garantir que ele irá trabalhar em modo *single-user*, deve-se iniciar o sistema operacional no nível (*run level*)
	- (A) 1.
	- (B) 2.
	- (C) 3.
	- (D) 4.
	- (E) 5.
- **32.** No sistema operacional Linux, para agendar uma determinada tarefa para ser executada em uma data/hora futura, sem a necessidade de se editar a crontab, o comando a ser utilizado é:
	- (A) at
	- (B) dd
	- $(C)$  ft
	- (D) sc
	- (E) st
- **33.** No sistema operacional Linux, ao se utilizar o comando dump para realizar o *backup* de uma partição, é necessário garantir que essa partição seja do tipo
	- (A) FHSP.
	- (B) Swap.
	- (C) ext2 ou ext3.
	- (D) ReiserFS ou JFS.
	- (E) FAT32 ou NTFS.
- **34.** No sistema operacional Linux, para verificar quais dispositivos de I/O estão habilitados para uso, deve-se visualizar o arquivo:
	- (A) /bash/iodevices
	- (B) /dev/iodevices
	- (C) /proc/ioports
	- (D) /usr/ioports
	- (E) /var/root/dev
- **35.** Em um *Help Desk*, os tipos de atendimentos de primeiro nível podem ser classificados em duas categorias, que são:
	- (A) Baixo Nível e Alto Nível.
	- (B) Instalador e Configurador.
	- (C) Interpretador e Orientador.
	- (D) Solucionador e Direcionador.
	- (E) *Software* e *Hardware*.
- **36.** Em um *Help Desk*, para garantir um melhor desempenho da equipe de primeiro nível, a equipe deve ser dividida por
	- (A) clientes.
	- (B) especializações.
	- (C) faixa etária.
	- (D) número de certificações.
	- (E) fatores operacionais e de suporte.
- **37.** Considerando a modalidade de licenciamento *Application Service Provider* (ASP), o *software* fica hospedado no
	- (A) servidor do cliente.
	- (B) servidor do fornecedor.
	- (C) fornecedor, mas com o banco de dados no cliente.
	- (D) cliente, mas com o banco de dados no fornecedor.
	- (E) cliente, mas com o banco de dados em um *datacenter*.
- **38.** Na modalidade de licenciamento SaaS (*Software as a Service*), a cobrança é feita com base
	- (A) em dias de aluguel.
	- (B) na aquisição direta.
	- (C) no número de usuários.
	- (D) no número de conexões.
	- (E) no tamanho do banco de dados.
- **39.** Considerando as opções de armazenagem de mídias de *backup*, o modelo *Off-Site* armazena as mídias em
	- (A) cofres dentro da empresa.
	- (B) departamentos localizados no subsolo da empresa.
	- (C) localidades fora da empresa.
	- (D) servidores dentro da rede local da empresa.
	- (E) servidores *off-line*.
- **40.** Em algumas arquiteturas de computadores, as instruções de máquina são armazenadas em um *prefetch buffer*, ou seja, um conjunto de registradores especiais. Isso significa que, quando uma instrução for necessária,
	- (A) ela será obtida do *prefetch buffer* ao invés de se ficar esperando pela sua leitura completa a partir da memória primária.
	- (B) haverá um retardamento da execução da instrução, pois em geral o *prefetch buffer* tem um tempo de acesso superior ao das memórias convencionais.
	- (C) ocorrerá um erro de execução, pois o processador não saberá que as instruções foram transferidas para o *prefetch buffer*.
	- (D) os operandos da instrução serão obtidos diretamente de uma outra memória, denominada *databuffer*.
	- (E) sua execução será suspensa e o processador ficará parado à espera de uma interrupção externa.
- **41.** Uma arquitetura de computador baseia-se em um processador cuja via de endereço é composta por 24 *bits* e a via de dados por 16 *bits*. Sabendo-se que a unidade de memória acessada por essa arquitetura é o *byte*, pode-se concluir que a máxima quantidade de memória física possível de ser endereçada diretamente por esse processador é de
	- (A) 16 *Mbytes*.
	- (B) 16 *Gbytes*.
	- (C) 24 *Mbytes*.
	- (D) 24 *Gbytes*.
	- (E) 40 *Gbytes*.
- **42.** As diversas arquiteturas de computadores apresentam, no seu repertório de instruções de máquina, uma série de modos de endereçamento de memória. O endereçamento de memória concebido a partir do conteúdo de um registrador mais um valor constante (*offset*) é chamado de Endereçamento
	- (A) Constante.
	- (B) Direto.
	- (C) Estendido.
	- (D) Imediato.
	- (E) Indexado.
- **43.** Um cabo USB é composto por
	- (A) 2 fios, sendo 1 para dados.
	- (B) 4 fios, sendo 2 para dados.
	- (C) 8 fios, sendo 4 para dados.
	- (D) 10 fios, sendo 8 para dados.
	- (E) 16 fios, sendo 8 para dados.
- **44.** A limpeza do conector de borda de placas conectadas em uma placa-mãe, como, por exemplo, placas de vídeo, costuma ser feita passando-se uma sobre os contatos dessas placas, que posteriormente devem ser limpos com uma previamente umedecida com .

Assinale a alternativa que completa, correta e respectivamente, as lacunas do texto.

- (A) lixa ... palha de aço ... *thinner*
- (B) lixa ... escova antiestática ... álcool isopropílico
- (C) borracha ... escova de limpeza de mão ... acetona
- (D) borracha ... escova antiestática ... álcool isopropílico
- (E) palha de aço ... escova antiestática ... *thinner*
- **45.** Para a manutenção de discos rígidos de microcomputadores que possuem o sistema operacional Windows, utiliza-se com frequência o utilitário Scandisk, que permite, por exemplo,
	- (A) detectar e corrigir erros lógicos.
	- (B) acelerar o acesso ao disco por meio de indexação.
	- (C) otimizar a utilização do disco por meio da compactação de arquivos.
	- (D) pesquisar a superfície do disco em busca de setores danificados, além de detectar e corrigir erros físicos.
	- (E) remanejar os *clusters* do disco, visando maior velocidade de acesso.
- **46.** Considere as seguintes afirmações, relacionadas com as boas práticas de manutenção de microcomputadores e que devem ser adotadas por qualquer pessoa antes de abrir o equipamento:
	- I. apenas utilizar ferramentas não metálicas;
	- II. utilizar uma estação de trabalho antiestática;
	- III. colocar a pessoa e o microcomputador dentro de uma gaiola de Faraday.

Sobre as afirmações, pode-se dizer que está correto o contido em

- (A) I, apenas.
- (B) II, apenas.
- (C) III, apenas.
- (D) II e III, apenas.
- $(E)$  I, II e III.
- **47.** Um microcomputador que funcionou bem por algum tempo passou a apresentar problemas de travamento em dias muito quentes. Supondo que a sua ventoinha esteja funcionando adequadamente, considere as seguintes afirmações relacionadas com uma possível causa do problema e a respectiva solução:
	- I. a pasta térmica presente entre o processador e seu dissipador pode ter se degradado com o tempo e deve ser removida e substituída por outra de boa qualidade;
	- II. o travamento ocorre em dias mais quentes, que também são mais secos, o que não é bom para o funcionamento do computador, devendo-se colocar um umidificador na entrada de ar do gabinete;
	- III. a poeira pode ter se acumulado no dissipador do processador e demais componentes, dificultando a dissipação de calor, devendo ser removida.

Sobre as afirmações, pode-se dizer que está correto o contido em

- (A) I, apenas.
- (B) I e II, apenas.
- (C) I e III, apenas.
- (D) II e III, apenas.
- (E) I, II e III.
- **48.** Considere as afirmações relacionadas com a Área de Trabalho do Windows Vista e recursos associados a ela:
	- I. introduz um novo recurso, como a possibilidade de visualizar o conteúdo de alguns tipos de arquivos sem a necessidade de abri-los;
	- II. o menu Iniciar facilita a localização de programas, bastando digitar o respectivo nome na barra de pesquisa;
	- III. o recurso de Flip 3D é apenas habilitado quando o tema selecionado do Windows for o Windows Aero.

Sobre as afirmações, pode-se dizer que está correto o contido em

- (A) I, apenas.
- (B) I e II, apenas.
- (C) I e III, apenas.
- (D) II e III, apenas.
- $(E)$  I, II e III.
- **49.** Com relação ao Menu Iniciar do Windows Vista, pode-se afirmar que
	- (A) pode ser configurado por meio do comando Executar, digitando-se MIConfig.exe.
	- (B) substitui o comando Executar presente também em versões anteriores do Windows.
	- (C) o Internet Explorer é o único navegador cujo ícone pode ser exibido no Menu Iniciar.
	- (D) o Menu Iniciar Clássico, presente em versões anteriores, foi suprimido.

(E) por padrão, ele não exibe o comando Executar.

- **50.** Considere as afirmações relacionadas com os *gadgets*, presentes no Windows Sidebar do Windows Vista:
	- I. é possível adicionar *gadgets* obtidos por meio da Internet;
	- II. são miniaplicativos desenvolvidos para diversas finalidades, como a exibição de um relógio ou exibição de informações sobre o computador;
	- III. não oferecem risco ao computador, pois são programas certificados por assinatura digital, sendo isentos de vírus ou outros programas prejudiciais ao computador.

Sobre as afirmações, pode-se dizer que está correto o contido em

- (A) I, apenas.
- (B) II, apenas.
- (C) I e II, apenas.
- (D) II e III, apenas.
- (E) I, II e III.
- **51.** No Windows Vista, ao se selecionar a opção de Personalizar configurações de rede, pode-se, por exemplo,
	- (A) atribuir um nome para a rede.
	- (B) selecionar e configurar um *firewall* para proteção do computador em uma rede.
	- (C) selecionar o local da rede como Escritório, que permite que o usuário veja apenas computadores e dispositivos cadastrados na rede corporativa.
	- (D) selecionar o local da rede como Particular, na qual a descoberta de outros computadores será limitada, e o uso da rede será restrito para alguns programas.
	- (E) selecionar o local da rede como Público, que permite que o usuário veja outros computadores e dispositivos e permite que o computador seja descoberto.
- **52.** Atualmente, o padrão tecnológico de rede de computadores mais utilizado é a Ethernet. Nesse padrão, a implementação utilizando cabos com fios de pares traçados e conector RJ-45 possui
	- (A) 4 vias.
	- (B) 5 vias.
	- (C) 6 vias.
	- (D) 8 vias.
	- (E) 10 vias.
- **53.** A *Switch* é um equipamento de rede de computadores que faz a conexão física e lógica das vias entre a origem e o destino dos pacotes. Para realizar a conexão, a *Switch* se baseia no
	- (A) número da porta IP.
	- (B) número da porta TCP.
	- (C) endereço IP.
	- (D) endereço MAC.
	- (E) tipo e comprimento do pacote transmitido.
- **54.** Considerando o modelo OSI para a Interconexão de Sistemas Abertos, o equipamento de redes denominado roteador (*router*) está localizado na camada, ou nível,
	- (A) 2.
	- (B) 3.
	- (C) 4.
	- (D) 5.
	- (E) 6.
- **55.** O dispositivo de uma rede de computadores utilizado para controlar o acesso aos recursos e aumentar a segurança, protegendo a rede local de invasões pela rede externa, é denominado
	- (A) *Bridge*.
	- (B) *Router*.
	- (C) *Switch*.
	- (D) *Firewall*.
	- (E) *Gateway*.
- **56.** Assinale a alternativa que contém apenas navegadores para a Internet.
	- (A) Microsoft Project, Netscape Communicator e Tomcat.
	- (B) Microsoft SQL Server, Mozilla Firefox e Mindjet.
	- (C) Mindjet, Tomcat e Visio.
	- (D) Netscape Communicator, Microsoft Internet Explorer e Mozilla Firefox.
	- (E) Outlook Express, Apache e Microsoft Internet Explorer.
- **57.** Na navegação pela Internet, por meio de um navegador, é comum o fato de vários servidores *web* procurarem identificar o usuário que está acessando o *site*. A forma mais usual de se realizar tal identificação ocorre por meio de um arquivo ou trecho de arquivo denominado de
	- (A) *cache*.
	- (B) *cookie*.
	- (C) *graph*.
	- (D) *gateway*.
	- (E) *hiperlink*.
- **58.** O principal protocolo utilizado na camada de aplicação do correio eletrônico é o
	- (A) ARQ.
	- (B) RIP.
	- (C) UDP.
	- (D) HTTP.
	- (E) SMTP.
- **59.** Considerando os protocolos IPv4 e IPv6, utilizados na camada de rede da Internet, os tamanhos de endereço IP de cada um deles são, respectivamente, de
	- (A) 16 e 32 *bits*.
	- (B) 16 e 64 *bits*.
	- (C) 32 e 128 *bits*.
	- (D) 48 e 64 *bits*.
	- (E) 64 e 128 *bits*.
- **60.** Em um *Help Desk*, o recurso utilizado para garantir a filtragem e o direcionamento das ligações telefônicas para equipes especializadas, oferecendo ao usuário opções navegáveis, chama-se
	- (A) AAD (Atendimento Automático Direcional).
	- (B) CFA (Controle de Fluxo de Atendimento).
	- (C) GRU (Gerenciamento de Resposta de Usuário).
	- (D) RDL (Redirecionamento Dinâmico de Ligações).
	- (E) URA (Unidade de Resposta Audível).